## **Мультимедийный комплекс открытых образовательных ресурсов «БИЛИМ БУЛАГЫ»**

# **МЕТОДИЧЕСКОЕ РУКОВОДСТВО ДЛЯ УЧИТЕЛЕЙ**

Бишкек - 2018 1

**УДК ББК К**

Методическое руководство для учителей «Мультимедийный комплекс открытых образовательных ресурсов «БИЛИМ БУЛАГЫ» рекомендовано к печати решением Ученого совета Кыргызской академии образования (Протокол № 6 от 31 мая 2018 г.)

Низовская И. А., Матохина Т. А.

Мультимедийный комплекс открытых образовательных ресурсов «БИЛИМ БУЛАГЫ»: Методическое руководство для учителей. – Бишкек: Maxprint, 2018. - 46 с.

**ISBN**

Рецензенты: Н.М. Ниязова, ученый секретарь КАО

Настоящее руководство разработано экспертами Фонда поддержки образовательных инициатив для учителей общеобразовательных школ Кыргызстана в качестве дополнения к Мультимедийному комплексу открытых образовательных ресурсов (МКООР) «Билим булагы». Руководство знакомит с устройством МКООР, его задачами и возможностями использования информационно-коммуникационных технологий (ИКТ) в образовательном процессе.

МКООР «БИЛИМ БУЛАГЫ» создан в рамках проекта Министерства образования и науки Кыргызской Республики «Формирование Мультимедийного комплекса открытых образовательных ресурсов для учителей и учащихся 5-9 классов» при финансовой поддержке Всемирного Банка.

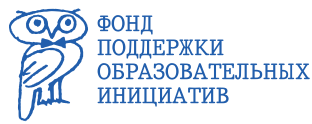

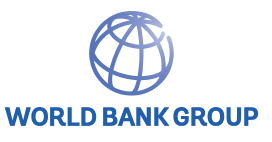

**УДК ББК** ©

**ISBN**

## **Оглавление**

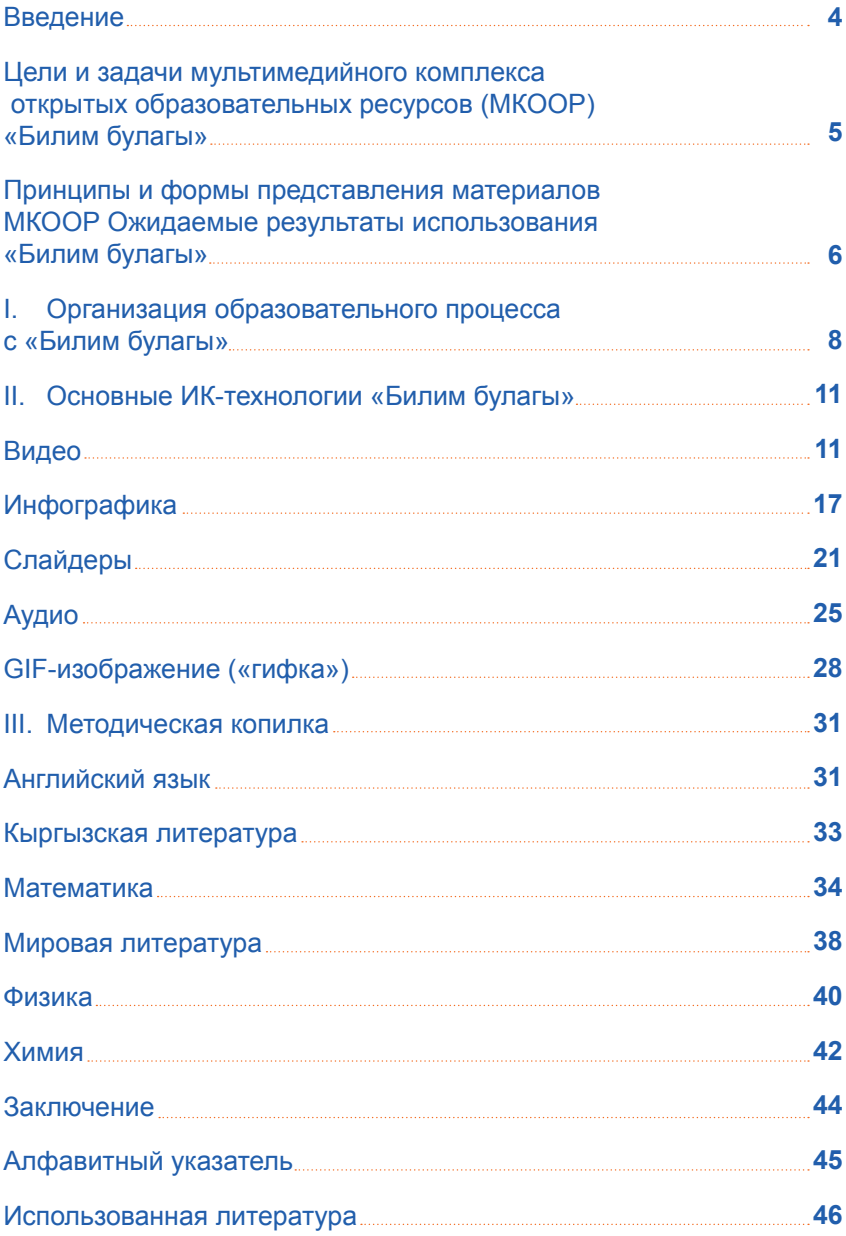

### **Введение**

Глобальная информатизация общества ставит перед системой образования проблему подготовки подрастающего поколения к самостоятельному принятию решений и ответственной деятельности, к жизни и профессиональной деятельности в высокоразвитой информационной среде. Обучение в школе должно обеспечить формирование у учащихся информационной компетентности, знаний и умений, способов информационной деятельности, которые потребуются им в будущем. Формирование навыков информационной деятельности — задача не столько содержания образования, сколько используемых технологий обучения.

Министерство образования и науки Кыргызской Республики проводит реформы, обеспечивающие реализацию мероприятий, закреплённых в «Стратегии развития образования на 2012-2020 годы». В рамках проекта «Поддержка реформ в секторе образования» осуществляются мероприятия, направленные на улучшение и оптимизацию учебного плана, обеспечение школ учебными пособиями и учебными материалами, включая электронные обучающие средства для средней школы.

### **Цели и задачи мультимедийного комплекса открытых образовательных ресурсов (МКООР) «Билим булагы»**

МКООР «Билим булагы» призван способствовать расширению доступа учителей и учащихся 5-9 классов к дополнительным обучающим материалам по естественно-научным (математика, физика, химия, биология, география), социальным и гуманитарным (история, английский язык, кыргызская литература, мировая литература) предметам на электронных носителях.

### **Цель МКООР «Билим булагы»**

Способствовать повышению мотивации учащихся к изучению школьных предметов, совершенствованию ключевых и предметных компетентностей, повышению эффективности образовательного процесса, облегчению учителям и учащимся поиска дополнительного материала при подготовке к уроку.

### **Задачи**

- создать условия для учителей и учащихся в формировании образовательных траекторий, отвечающих интересам учащихся, их образовательным потребностям и соответствующих новым образовательным предметным стандартам 5-9 классов школ Кыргызской Республики;
- вовлечь учащихся в самостоятельное решение учебных проблем, проектную и исследовательскую деятельность по названным предметам;
- предоставить учащимся возможность использования ИК-технологий для разработки и создания различных видов творческих работ;
- помочь учителю в подготовке и проведении уроков с использованием ИК-технологий, предложенных МКООР «Билим булагы»;
- стимулировать познавательный интерес учащихся к изучению названных предметов.

## **Принципы и формы представления материалов МКООР**

В основу проектирования МКООР положены следующие принципы.

- 1. Принцип полноты представленности знаний: содержание учебного материала отвечает современному уровню развития обозначенных предметов и информационных технологий.
- 2. Принцип сочетания фундаментальности и практической направленности содержания учебного материала: представляет собой не обычный электронный архив учебной информации, а систему взаимосвязанных и взаимодополняющих частей.
- 3. Принцип направленности на формирование у учащихся опыта творческой деятельности: основывается на современных информационных технологиях, включающих использование гипертекста и обеспечивающих доступ к основному теоретическому материалу по предмету, а также к самостоятельному решению практических задач и упражнений, методическим указаниям, электронной библиотеке, аудио-, видеоматериалам, интернет-сайтам.
- 4. Принцип сбалансированности элементов репродуктивного и поискового типов обучения.
- 5. Принцип структурирования содержания в посильном для учащегося усвоении объема информации.

С принципами проектирования содержания МКООР тесно связаны принципы представления учебного материала, к основным из которых относятся следующие.

1. Принцип многообразия форм представления учебного материала: МКООР выполняет не только обучающие и познавательные функции, но и вызывает интерес у пользователя, так как МКООР предоставляет мультимедийные презентации, а также богатый иллюстративный и анимационный (видео) материал и т.п.

- 2. Принцип соответствия представления учебного материала особенностям познавательных психических процессов учащихся.
- 3. Принцип сочетания эмоциональной привлекательности представления учебного материала с его познавательной насышенностью: наряду с необходимым по стандарту материалом включает сведения о современных научных результатах, демонстрирует новейшие достижения в соответствующих областях науки.

В итоге МКООР обладает такими качествами как:

- мобильность:
- доступность;  $\bullet$
- $\bullet$ ОТКРЫТОСТЬ;
- $\bullet$ соответствие интересам и образовательным потребностям учащихся 5-9 классов;
- $\bullet$ соответствие уровню развития современных научных знаний.

МКООР позволит реализовать такие дидактические схемы и формы представления материала, которые недоступны традиционным учебным пособиям.

МКООР включает в себя текстовый материал, изложенный с использованием иллюстраций в виде инфографики и рисунков, сопровождается примерами и оценочными данными, обеспечен просмотр слайдов и видеофрагментов, мультимедийных демонстраций опытов, доступны интерактивные тесты, текстовый материал подкрепляется рекомендуемой литературой.

#### Ожидаемые результаты использования «Билим булагы»

#### Учащиеся и учителя

- осуществляют поиск материалов, формируя собственную образовательную траекторию:
- отбирают и компонуют материал для подготовки индивидуальных или групповых проектов;
- используют таблицы, схемы для поиска и извлечения необходимой информации;
- используют предложенные схемы, таблицы, образцы, алгоритмы и форматы как технологии для творческих работ;
- комментируют графические организаторы информации при подготовке различных заданий, разворачивают их в текст;
- конструируют опорные конспекты или структурно-логические схемы на основе отобранной информации;
- создают собственные презентации и творческие работы (индивидуально и в группе) на основе отобранного материала как для уроков, так и для внеурочных мероприятий, в том числе организации для интеллектуального досуга;
- используют материал для подготовки домашних заданий;
- применяют как наглядность;
- изучают конкретную технологию сайта «Билим булагы» в соответствии с поставленной целью;
- применяют для взаимооценки и самооценки.

## **I. Организация образовательного процесса с «Билим булагы»**

**«Билим булагы»** – это комплекс образовательных информационно-коммуникационных технологий представления учебного содержания.

**«Билим булагы»** – это эффективный способ самообразования учащихся и педагогов.

**«Билим булагы»** – это инструмент вовлечения родителей и других представителей сообщества в образовательную деятельность.

**«Билим булагы»** обогащает образовательную среду современными технологиями познания, делает ее живой, динамичной, соответствующей жизненным ситуациям. Такая среда предоставляет возможности для обучения и учения как учащихся, так и самих педагогов.

### **ОРГАНИЗАЦИЯ ОБРАЗОВАТЕЛЬНОГО ПРОЦЕССА С «БИЛИМ БУЛАГЫ»**

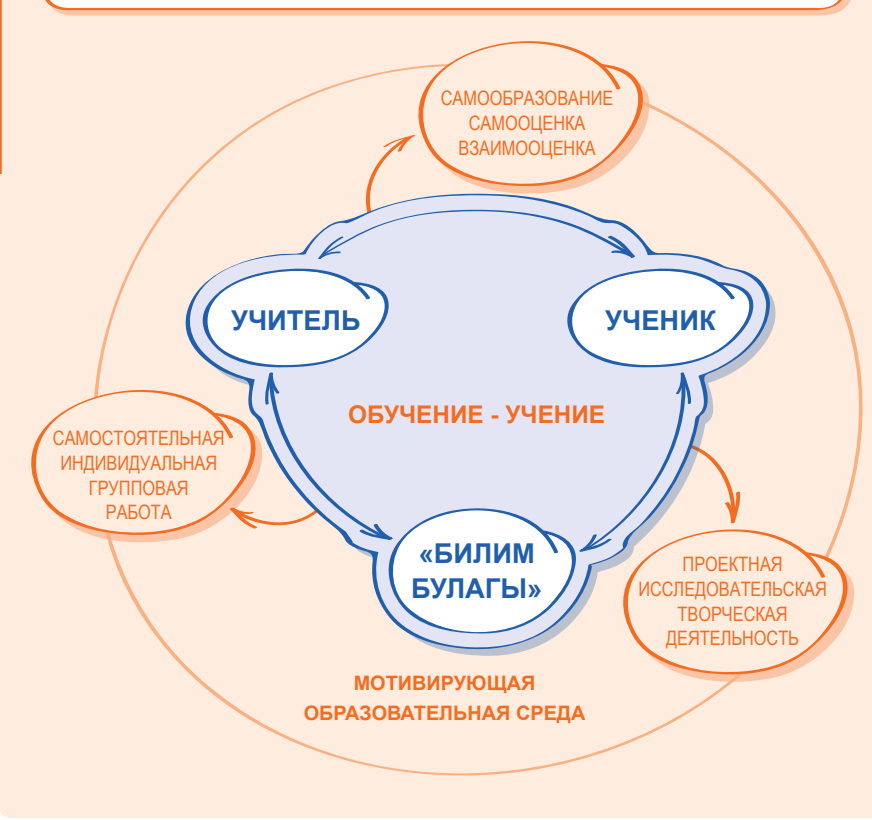

*Схема 1. Организация образовательного процесса с «Билим булагы»*

На сайте «Билим булагы» представлено 9 предметных страниц:

- 1. Английский язык
- 2. Биология
- 3. География
- 4. История
- 5. Кыргызская литература
- 6. Математика
- 7. Мировая литература
- 8. Физика
- 9. Химия

Все предметные страницы имеют единый формат представления материала. Главная предметная страница знакомит пользователя с разделами и их содержанием. Кликая мышью на раздел, пользователь переходит на тематическую страницу предмета (см. Схему 2). Тематическая страница разделена на 2 колонки: основная информация и дополнительная.

Основная информация сгруппирована в параграфы. Информация параграфа представлена в виде текста, который чередуется с различного

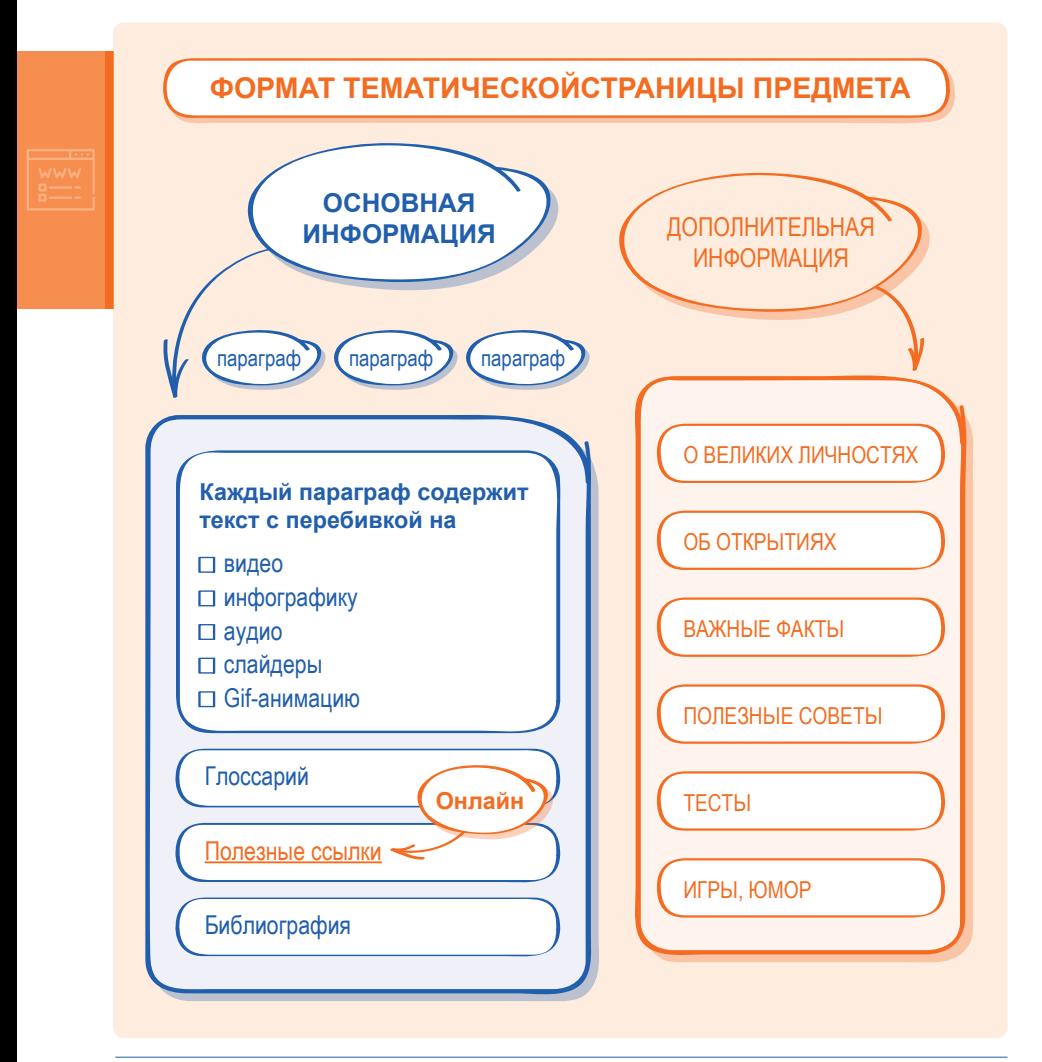

вида и типа видеоматериалами, инфографикой, слайдерами, аудиоматериалами, гиф-анимацией. Глоссарий позволяет запомнить термины и основные понятия страницы. Данная колонка также содержит полезные ссылки, которые выводят пользователя в интернет-пространство. Завершает эту колонку библиография.

Дополнительная информация знакомит с занимательными фактами, яркими личностями, открытиями в данной предметной области. Полезные советы, тесты, юмор помогут разнообразить процесс познания.

### II. Основные ИК-технологии «Билим булагы»

Настоящий раздел знакомит с пятью универсальными ИК-технологиями, которые представлены на сайте «Билим булагы». Описание каждой ИК-технологии имеет определённую структуру; сначала даётся её развёрнутое определение (Что это?), предложены способы её применения на уроке (Как это применить?), перечислены компетентности, которые могут быть сформированы с её помощью (Какие при этом формируются компетентности?), даны критерии оценки ИК-технологии (Какие критерии можно заложить в оценку технологии?). В заключение предлагается алгоритм использования ИК-технологии в образовательном процессе (Как это использовать?)

### Видео

### $4T<sub>0</sub>$  это?

Видео - здесь:

1) технология современного эффективного наглядного представления учебного содержания в развитии, динамике;

2) учебные видеоматериалы;

3) подборка учебных видеозаписей, связанных с темами и проблемами из содержания школьных предметов, позволяющих организовать различные формы обучающей работы в интерактивной форме.

Дидактические особенности видео в обучении:

- высокая информационная насыщенность;
- рационализация преподнесения учебной информации;
- показ изучаемых явлений в развитии, динамике;
- реальность отображения действительности.

### **Как это применить?**

Сегодняшний мир – это визуально ориентированный мир, мир виртуальных возможностей и информационных технологий. Учебные видеоматериалы обеспечивают возможность воспринимать информацию одновременно зрением и слухом и являются наиболее действенными средствами обучения.

Использовать видеофрагменты можно на разных этапах урока:

- 1. в начале урока для актуализации, мотивации, постановки проблемы или проблемной ситуации;
- 2. в ходе изучения нового материала поиск необходимой информации, решение проблемы;
- 3. в конце занятия для закрепления полученных знаний.

На уроках видео могут служить:

- в качестве иллюстрации;
- для самостоятельного исследования;
- чтобы узнать другое мнение;
- чтобы получить пример, образец;
- чтобы получить инструкцию;
- как дополнительные материалы;
- чтобы прояснить непонятную тему.

### Какие при этом формируются компетентности?

- Формирование у учащихся умения наблюдать, обобщать уви- $\bullet$ денное, выражать своими словами то, что увидели;
- предоставление учащимся возможности для развития вообра- $\bullet$ жения. Отдельные кадры могут быть рассчитаны на домысливание, выстраивание причинно-следственных, логических связей и предыдущий опыт учащегося;
- развитие внимания и объема долговременной памяти. Каче- $\bullet$ ственное видео позволяет оставить в памяти обучаемого (через 2 недели после просмотра) как минимум половину всей информации, в то время как для текстового источника этот показатель составляет лишь 10%:
- углубление понимания основы какого-либо явления, процесса;  $\bullet$
- развитие творческих способностей.  $\bullet$

### Какие критерии можно заложить в оценку технологии?

- 1. Соответствие сюжета теме, задачам урока.
- 2. Качество изображения и звука.
- 3. Информативность.
- 4. Научность (для отдельных предметов) и увлекательность сюжета.
- $5<sub>1</sub>$ Оптимальность хронометража.
- 6. Соответствие интересам и опыту учащихся.
- 7. Возможности для разработки упражнений.
- 8. Возможности для обогашения опыта учашихся и углубления знаний
- 9. Возможности для обсуждения.

### **ТИПОЛОГИЯ ВИДЕО**

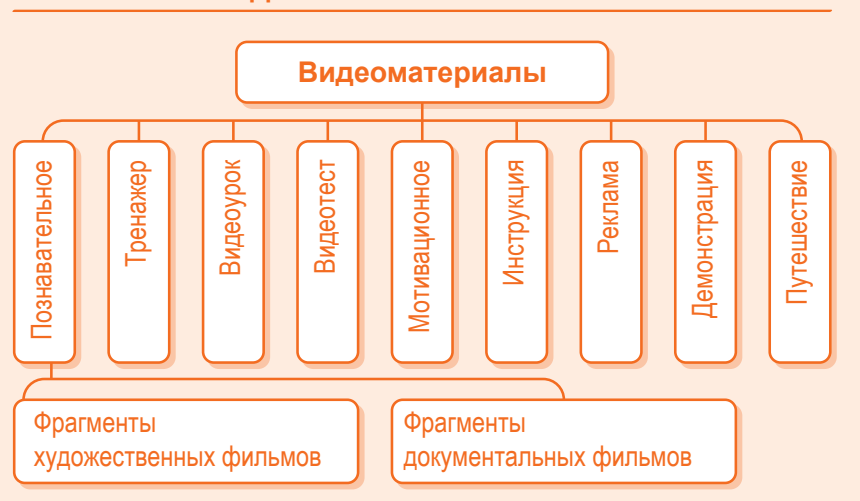

*Схема 2. Типология видео*

#### **Как это использовать?**

1. Для эффективного усвоения материала необходимо **подготовить учеников к просмотру** видео. Видеофильм надо ввести в структуру урока, объяснить учащимся, с какой целью проводится показ, что они должны уяснить в процессе просмотра. Этому может способствовать вступительное слово педагога, в котором рекомендуется сделать акцент на наиболее важные фрагменты фильма и их связь с преподаваемой темой; дать объяснения для наиболее трудных моментов; вызвать интерес к просмотру.

2. **Просмотр.** Насколько понятно объясняет преподаватель отдельные моменты, транслируемые на экране, и связывает их с темой урока, настолько качественнее происходит усвоение видеоматериала учащимися. Время трансляции - один из важнейших элементов методики. Видеоматериалы, посвященные анализу конкретных вопросов, должны быть краткими (1-3 мин.), и их демонстрация выступает как иллюстрация. Если видеоматериал носит общий характер, продолжительность его не должна превышать 3-5 минут, и демонстрировать фрагмент следует в начале занятия, после объяснения темы. Продолжительность видео, содержащего сложную информацию, обычно составляет 7-8 минут, а после его демонстрации необходима пауза для записи учениками информации и комментариев учителя. Продолжительность видео, предназначенного для подведения итогов изучения темы, обычно не превышает 10 минут.

3. **Важно!** Экран слабо стимулирует развитие абстрактного мышления, творчества и самостоятельности. Необходима специальная организация обучения, чтобы видеоматериалы выступали в качестве источника проблемности и стимула для самостоятельных исследований. Видеоматериалы не просто смотрят, их необходимо анализировать. Одна из задач учителя — научить детей аналитической работе с видеоматериалом. Демонстрация видеоматериала на уроке должна восприниматься детьми не как развлечение, а как материал для вдумчивой, серьезной аналитической работы, зачастую выполняемой ими самостоятельно.

4. **Собеседование после просмотра фильма.** Обсуждение увиденного – важный этап урока. Основные вопросы обсуждения: что узнали нового? Что вызвало интерес, сомнение? Как изменились представления учащихся после просмотра? Что было непонятно и требует дополнительного обсуждения? Как увиденное отразится на практике учащихся?

5. **Формативное оценивание.** В ходе просмотра и во время собеседования учитель наблюдает реакцию учеников, фиксирует в своем журнале ответы, наиболее ценные идеи, чтобы затем опираться на них в ходе урока или проектной деятельности.

#### **ИСПОЛЬЗОВАНИЕ ВИДЕО В УЧЕБНОМ ПРОЦЕССЕ Использование видеоматериалов Подготовительная работа учителя** Предварительный просмотр Определение значения видеоматериала для урока Хронометраж просмотра Определение предполагаемых результатов просмотра Разработка заданий **Оценивание** Соответствие сюжета теме, информативность Стиль изложения Качество изображения, звука, хронометраж Возможности материала **Подготовка учащихся к просмотру** Мотивирующая беседа Установка на восприятие Объяснение новых понятий Дать задание и инструкции по его выполнению (индивидуально, в парах, в группах) **Последемонстрационная работа** Беседа-проверка понимания материала Обсуждение ключевых моментов **Просмотр видеоматериала** Выполнение заданий на поиск, вычленение, фиксирование, трансформацию материала и др. Возможно: стоп-кадр, привлечение внимания учащихся, комментарий учителя Фиксация, записи, комментарии

*Схема 3. Использование видео в учебном процессе*

### Инфографика

### $4T<sub>O</sub>$  это?

Инфогра́фика - это

1) технология визуализации данных или понятий, цель которой представить аудитории сложную информацию так, чтобы она могла быть быстро воспринята и легко понята;

2) особым образом иллюстрированная информация, которая представлена одновременно в виде текстов, диаграмм, графиков, различных рисунков;

3) форма информационного дизайна:

4) способ сворачивания больших объемов информации.

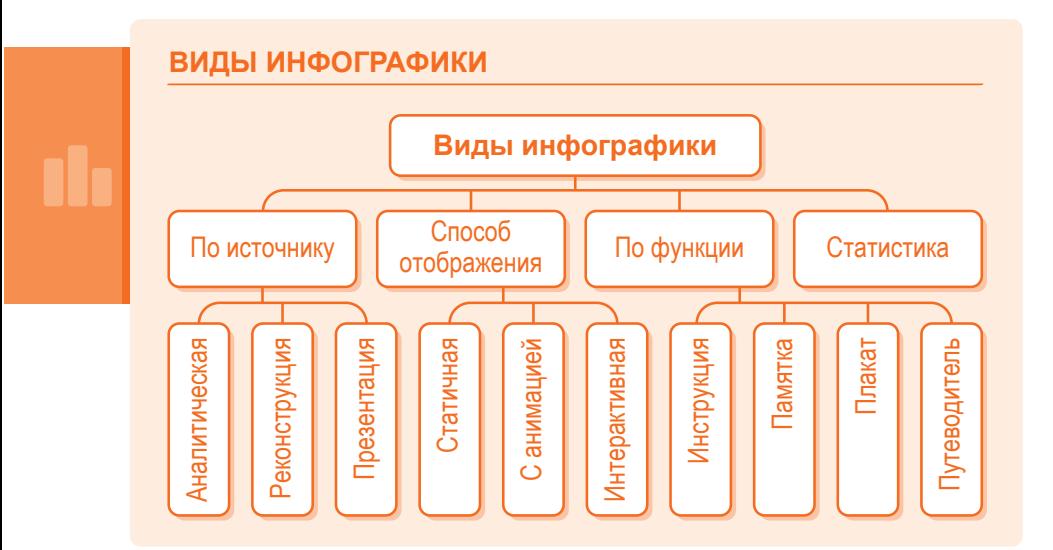

Схема 4. Виды инфографики

### Как это применить?

Существует 4 подхода к применению инфографики:

- наглядное представление (визуализация) данных:
- интерпретация инфографики:
- критический анализ инфографики;
- создание инфографики учителем и учащимися.

Учащимся предлагаются задания, направленные

- на анализ информации и интерпретацию инфографики,
- критический анализ;
- сопоставление приведенных фактов;
- формулировку выводов, обобщений и постановку вопросов к представленной информации;
- представление учащимися основного содержания (идеи) текста в виде инфографики;
- дополнение недостающих в тексте данных с использованием инфографики;
- создание общих работ из нескольких вариантов инфографики;
- визуализацию данных в сотрудничестве в группе.

**Интерпретация инфографики** – это использование работ, созданных другими, они даже не обязательно должны быть связаны с изучаемой темой напрямую. Единственное (и это важно), чтобы инфографика была вписана в рассказ учителя, а не просто развлекала.

**Визуализация данных** – это понимание того, как используются различные графики, диаграммы, таблицы, сравнения, символы и значки – все, что необходимо молодым людям для анализа и интерпретации фактов. Здесь же можно научить правильным способам интерпретации данных.

**Критический анализ инфографики** предполагает рассуждение учащихся о плюсах и минусах инфографики. Это возможно в том случае, если даны критерии или список пунктов, по которым учащиеся могут судить о качестве той или иной работы. Лучше всего показывать большое количество примеров, сравнивать, противопоставлять.

**Создание инфографики** учителем и учащимися. Учитель может сам создавать инфографику на основании текста, любых других данных.

Учащиеся узнают, как интерпретировать данные, какие образы соответствуют конкретному типу информации, усвоили плюсы и минусы, то есть сформировали образ этого типа представления информации. Можно задать тему, на которую нужно собрать информацию, и представить ее в виде инфографики.

### Какие при этом формируются компетентности?

Инфографика, включенная в учебный процесс, стимулирует одновременную работу левого и правого полушарий, дополняя образные впечатления логикой и абстрактной моделью объекта, процесса, явления, делая восприятие более «объемным» и всесторонним, мышление - глубоким и развитым, а обучение - увлекательным и результативным.

При визуализации учебной информации средствами инфографики решается ряд педагогических задач:

- сбор данных (информации), их анализ, сжатие информации и представление в обобщённой форме;
- обеспечение образного представления знаний и учебных действий:
- $\bullet$ формирование и развитие критического и визуального мышления:
- формирование навыков коммуникации, в том числе цифровой;  $\bullet$
- повышение визуальной грамотности и визуальной культуры;  $\bullet$
- формирование навыков выделения главного и значимого по- $\bullet$ средством акцентирования;
- формирование информационной грамотности в процессе обу- $\bullet$ чения графического воспроизведения информации.

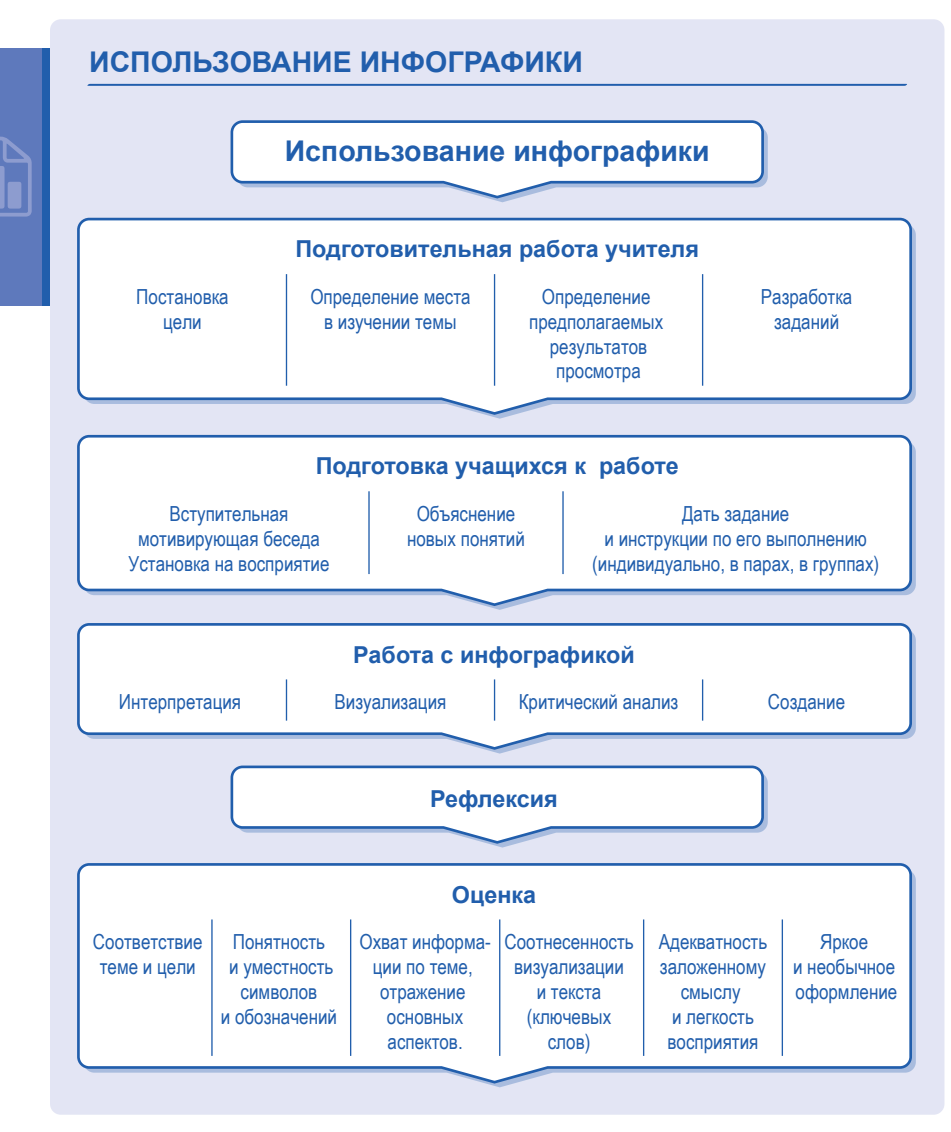

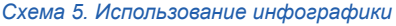

#### Какие критерии можно заложить в оценку технологии?

- 1. Соответствие теме и цели представления информации.
- 2. Степень охвата информации по теме, отражения основных аспектов (или уровень иформативности).
- 3. Соотнесенность визуальных образов и текста (ключевых слов).
- 4. Понятность и уместность символов и обозначений (графика, метафоры).
- 5. Адекватность заложенному смыслу и легкость восприятия.
- 6. Яркое и необычное оформление.

### Слайдеры

#### Что это?

Слайдер - это

1) технология представления динамически изменяющейся в автоматическом или ручном режиме информации большого объема: изображений, картинок, фотографий или текстовой информации;

2) совокупность слайдов, сменяющих друг друга.

Составляющими элементами практически любого слайдера являются экран, стрелки или другие элементы передвижения, а также маркеры. Их предназначение - показывать общее количество слайдов и номер текущего. Положительным в предъявлении информации является возможность демонстрировать множество изображений при помощи слайд-шоу.

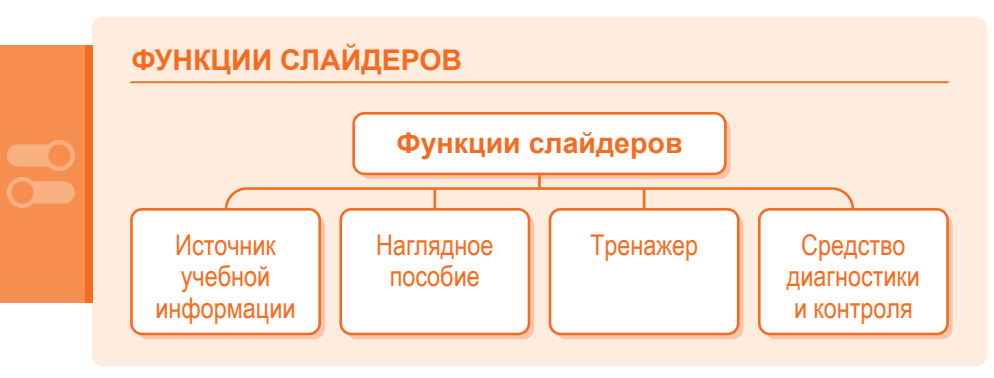

Схема 6. Функции слайдеров

### **Как это применить?**

- Объяснение темы с использованием слайдовой презентации.
- Использование фрагментов презентации при повторении пройденного.
- Формулирование различных заданий к отдельным слайдам презентации в виде рисунков.
- Подготовка сообщения по теме к готовой презентации или ее части.
- Ученики получают презентацию, в которой слайды перемешаны. Задание на расположение слайдов в нужном порядке.
- Ученики получают презентацию и вопрос, затрагивающий лишь небольшую часть темы. Задание: убрать все лишние слайды, а с помощью оставшихся ответить на вопрос.
- Дополнить презентацию с помощью любых источников и ответить на вопрос, затрагивающий более обширную информацию.
- Создать презентацию по заданной теме с использованием предложенного набора рисунков и добавлением своих, а также добавлением небольшого текста.
- Из большой презентации вычленить подтемы и создать несколько маленьких презентаций, по которым подготовить сообщения.
- Найти дополнительную информацию об исторических личностях, событиях, авторах картин, представленных в презентации.
- Составление электронных презентаций учащимися на определенные темы индивидуально или в парах и группах.
- Оказание помощи учителю в создании банка изображений, анимации, видеофрагментов по предмету.

### **Какие при этом формируются компетентности?**

- Совершенствование всех видов речевой деятельности.
- Развитие навыков интерпретации новой информации.
- Совершенствование поисковых навыков, навыков анализа и отбора материала из разных источников.
- Развитие у учащихся воображения, творческого мышления, умения синтезировать информацию.
- Формирование самостоятельности, способности к решению проблем.
- Развитие зрительного и зрительно-пространственного восприятия.

#### **Какие критерии можно заложить в оценку технологии?**

- 1. Учет особенностей восприятия презентации аудиторией.
- 2. Следование правилам предъявления текстового материала на слайдах (краткость, ключевые слова).
- 3. Реалистичность и масштаб иллюстраций.
- 4. Грамотность выделения важного материала (разная форма предъявления).
- 5. Выдержанность единого стиля презентации (шаблон, шрифт, рамки, границы, цвет) и соответствие дизайна презентации содержанию.
- 6. Целесообразность и обоснованность использования анимационных эффектов.
- 7. Соответствие санитарным нормам (читабельность шрифта, расстояние аудитории до экрана, восприятие цвета).

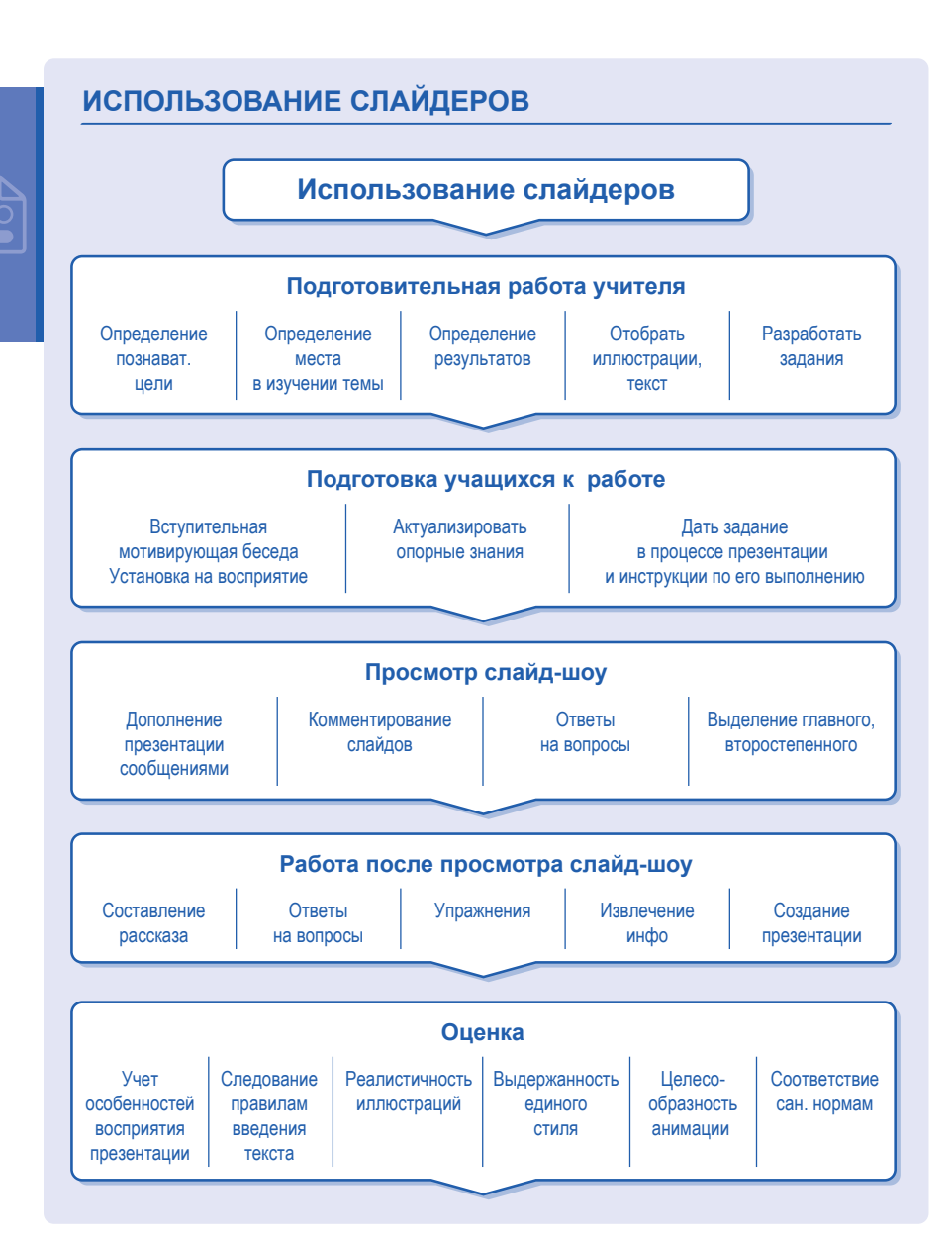

*Схема 7. Использование слайдеров* 

### **Аудио**

### **Что это?**

Аудио (лат. audire – cлышать) –

1) технология активного слушания, предъявления звуковой информации;

2) аудиоматериалы: фонозаписи, фонокомментарии (голоса птиц, животных, различные природные шумы; музыкальные и документальные звукозаписи исторических деятелей, поэтов, писателей, певцов и др.).

При прослушивании аудиоматериала активизируется высший вид деятельности учащихся – мыслительная деятельность. Звуковые записи позволяют на уроках по ряду предметов – физике, астрономии, химии, биологии, географии, математике – воспроизвести рассказ о научной экспедиции, научном эксперименте или об открытии, услышать репортаж с космического корабля, с подводного батискафа и многое другое.

Важную роль играет звуковая иллюстрация как дополнительный канал информации. К примеру, наглядное изображение животных или птиц может сопровождаться их рычанием, пением и т.д. Рисунок или фотография ученого, писателя, исторического деятеля может сопровождаться его записанной речью.

### **Как это применить?**

- Звук может играть роль учебного звукового сопровождения наглядного динамического изображения, анимации, видеоролика.
- Точная запись устной речи при обучении дает возможность учителю сделать ее у учащихся более правильной и выразительной, отработать интонации, темп, добиться умения применять паузы и другие приемы, исправить содержательные ошибки.
- Использование аудиозаписей в качестве образца выразительного чтения.
- Составление рассказа по прослушанному тексту, составление своего рассказа по заданной теме на основе прослушанного и с использованием лексических и грамматических единиц, использованных в тексте.
- Суммирование прослушанного.
- Пересказ учащимися прослушанного текста, ответы на вопросы, связанные с содержанием звукозаписи, диалогическое воспроизведение текста.
- Упражнения типа верно/неверно.
- Извлечение какой-то отдельно интересующей нас информации. Здесь чаще всего проверяется умение учащихся ориентироваться в тексте, понимать, в какой части текста искать интересующую его информацию.
- Соотнесение печатной информации и информации звучащей. Быстро искать нужный отрывок, так как часто такого плана задания даются так, что в печатном виде часть информации пропущена.
- Упражнение на высказывание своего отношения к прослушанному.
- Создание слайдов, инфографики по прослушанному учебному материалу.

#### **Какие при этом формируются компетентности?**

- У учащихся вырабатываются навыки записи лекций и объяснений учителя, основных тезисов и выводов.
- Звукозапись помогает обучаться выразительному чтению, рассказыванию, поиску новых подходов к анализу, объяснению и комментированию материала, к проведению беседы.
- Формирование навыка восприятия речи на слух.
- Упражнения в речевой практике.

### **ИСПОЛЬЗОВАНИЕ АУДИО**

### **Использование аудио**

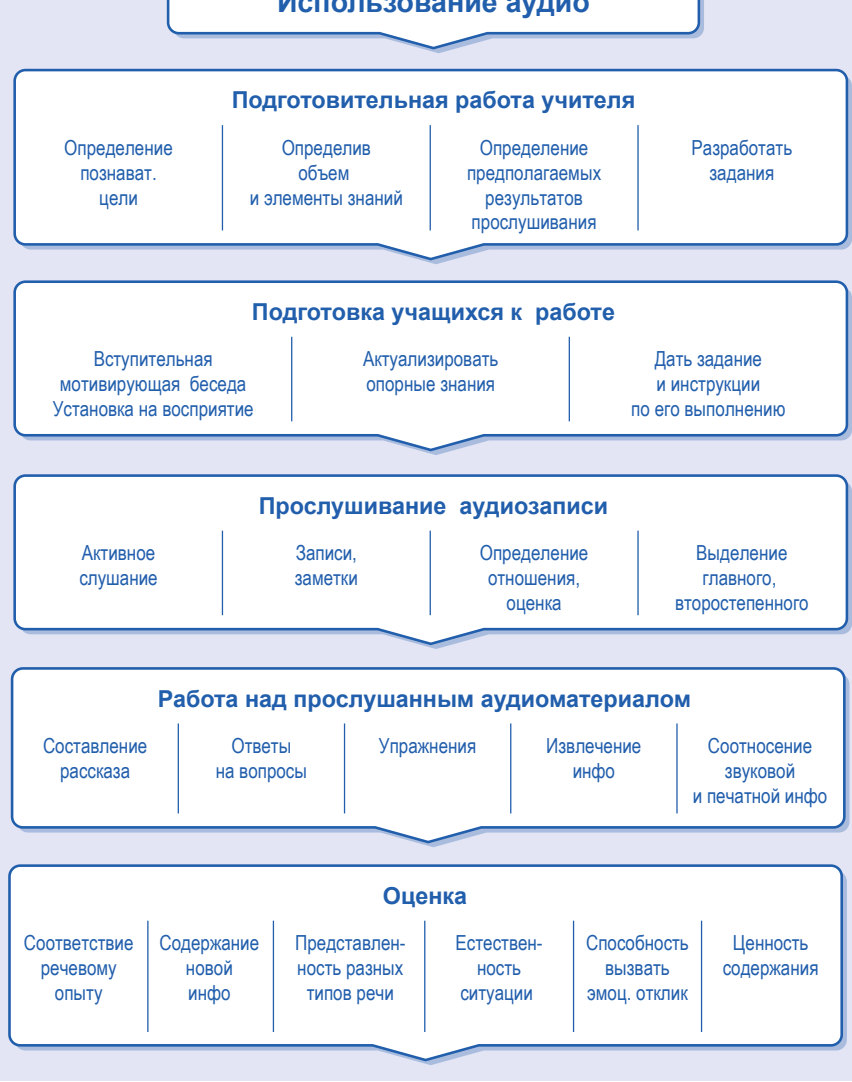

*Схема 8. Использование аудио*

- Формирование интереса к предмету.
- Формирование способности мыслить словесно-художественными образами.
- Выработка эстетического отношения к действительности.
- Умение обработки звуковой информации.
- Выработка навыка этической стороны говорения.
- Умение понимать отношение говорящего к предмету разговора.
- Формирование умения предвосхищать смысловое содержание высказывания и таким образом воспитывать культуру слушания.

### **Какие критерии можно заложить в оценку технологии?**

- 1. Соответствие речевому опыту в родном и иностранном языках.
- 2. Содержание новой интересной информации.
- 3. Представленность разных форм речи.
- 4. Наличие избыточных элементов информации.
- 5. Естественность представленной в нем ситуации, персонажей и обстоятельств.
- 6. Способность материала вызвать ответный эмоциональный отклик.
- 7. Ценности содержания.

### **GIF- изображение («гифка»)**

#### **Что это?**

**GIF- изображение** (сокр. От Graphics Interchange Format), или GIF–анимация («гифка») – это технология предъявления информации, объяснения различных процессов и явлений в популярном особом формате графических изображений в виде последовательного ряда рисунков (кадров), быстро сменяющих друг друга. Особая функция GIF-анимации – популяризация науки. Для учащихся будут интересны

так называемые научные «гифки»: сложная математика в простых «гифках», наука в «гифках».

GIF-изображения выполняют функцию, аналогичную учебным видеофильмам, позволяют наглядно демонстрировать взаимосвязи изучаемого объекта или явления с окружающей действительностью. представлять материал для сравнения, сопоставления, анализа и синтеза, выделять главное, показывать детали.

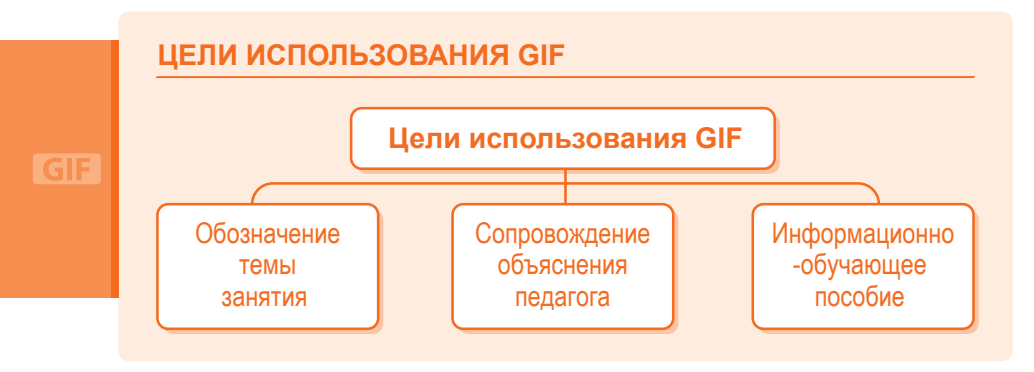

Схема 9. Цели использования GIF

#### Как это применить?

- На этапе установки предложить в письменном виде вопросы к анимационному фрагменту, а после просмотра провести беседу по этим вопросам, акцентируя внимание на основных вопросах содержания.
- Предложить пересказать содержание анимационного фрагмента по предложенному перед просмотром плану, ответить дополнительно на уточняющие вопросы.
- Перед просмотром показать план рецензии или отзыва об ани- $\bullet$ мационном фрагменте, который учашиеся впоследствии должны сделать (устно или письменно).
- В качестве «установки на просмотр» предложить составить краткий конспект в виде списка вопросов к анимационному фрагменту или его плана.
- Заполнить предложенную таблицу или составить схему содержания

#### **Какие при этом формируются компетентности?**

- Формирование активности в познавательной деятельности учащихся.
- Умение создавать и применять знания, находить необходимые для них средства обучения и источники информации.
- Умение работы с этой информацией.
- Развитие образного мышления.
- Развитие самостоятельности и инициативности у учащихся.

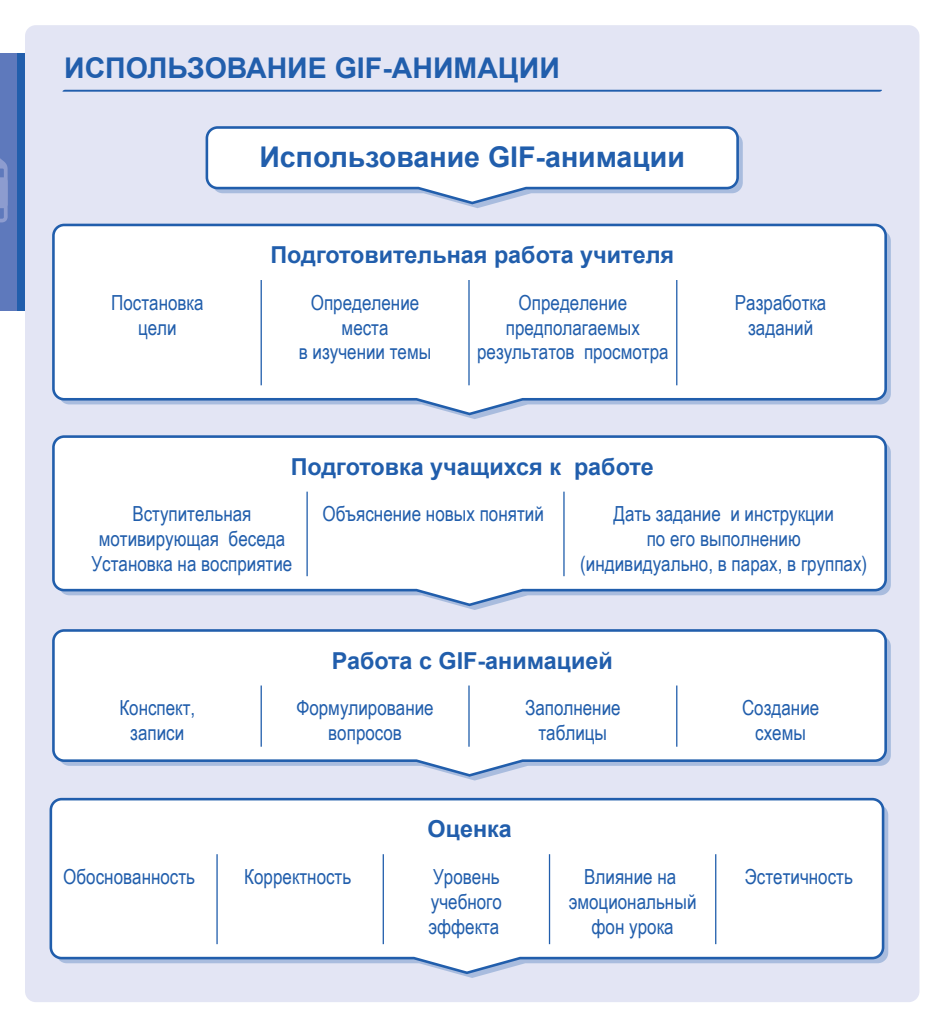

*Схема 10. Использование GIF-анимации*

#### Какие критерии можно заложить в оценку технологии?

- $1<sup>1</sup>$ Обоснованность использования GIF.
- 2. Корректность материала, представленного в GIF.
- 3. Уровень учебного эффекта (при задачах на движение, демонстрации природных процессов).
- 4. Эстетика оформления.
- 5. Влияние на эмоциональный фон урока.

## **III. Методическая копилка**

В данном разделе учителя-предметники, разработчики «Билим булагы», делятся собственным опытом использования ИК-технологий в образовательном процессе. Конкретные примеры использования ИК-технологий позволят учителям школы найти свои методические приёмы, которые обогатят практику обучения-учения с помощью той или иной технологии, обеспечат межпредметные связи, позволят формировать знания в русле критического мышления: вызов (актуализация знаний по теме) - активное осмысление новой информации - рефлексия (формирование личного опыта).

### Английский язык

### Из опыта работы Е. Н. Дебелой, учителя английского языка, отличника образования КР. директора СШГ № 6 г. Кара-Балта

Использование видеоматериалов - эффективный способ обучения английскому языку. Они помогают развивать речевую, языковую и социокультурную компетенцию, способствуют расширению словарного запаса

Для развития лексического уровня можно предложить задания, где представлены материалы на воспроизведение и запоминание новых слов (профессии, качества характера, спорт). Затем ученики в группах или парах обсуждают увиденное. Например, какие качества характера вы бы отнесли к положительным, подберите антонимы или синонимы. Или запишите слова по категориям. Учащиеся отвечают на вопросы учителя. Потом можно посмотреть видео еще раз и проверить, насколько правильно группа выполнила свое задание. При необходимости нужно делать паузы.

Для поиска языковой информации можно предложить задания такого типа:

- подберите кыргызские, русские эквиваленты, синонимы, антонимы, фразовые выражения, идиомы;

- заполните пропуски нужными словами и выражениями (заранее подготовлен текст с пропущенными словами);

- выпишите слова определенной части речи (например, прилагательные, глаголы);

- передайте содержание текста в третьем лице или в прошедшем времени.

Для развития монологической речи можно предложить задания, где учащиеся высказывают личное мнение, описывают происходящее действие, предсказывают дальнейшие события, сравнивают предметы или персонажи. Учащиеся соотносят увиденное с реальными ситуациями в их жизни и анализируют сходства и различия в культуре.

Для развития творческих способностей можно предложить учащимся написать краткий пересказ или размышление об известных личностях, составить диалог с известным человеком. Учащиеся могут составить тематические вопросы перед просмотром видео, а после его просмотра ответить на поставленные вопросы. Можно предложить учащимся просмотреть видео без звука и записать предполагаемые фразы и выражения или текст с последующей проверкой звукового сопровождения.

Учащиеся любят различные GIF-анимации (гифки). Можно предложить их озвучить: придумать слоган или название к каждой картинке

гифки. В начале урока учитель может предложить посмотреть гифку с целью определения темы урока. По гифке можно предложить составить тематический словарь или написать небольшое эссе. Можно подготовить целый ряд вопросов: Что увидели? На что обратили внимание? Что понравилось? Что оказалось непонятным? Какого цвета? Какой формы? Какое настроение? Таким образом, гифка способствует развитию речевых навыков, спонтанному речетворчеству.

### **Кыргызская литература**

*Из опыта работы А. А. Оморовой, учителя кыргызского языка и литературы, отличника образования КР, старшего преподавателя Центра инновационных технологий Республиканского института повышения квалификации учителей*

### **Тематическая страница«Литературное путешествие»**

### **Технология: Слайдер (презентация)**

Слайдер состоит из 25 слайдов и представляет жизнь и творчество великого кыргызского поэта Алыкула Осмонова. Это фотографии А. Осмонова разных лет, фотографии четырёх музеев поэта и их экспонатов. Фотографии сопровождаются краткими текстами.

Известно, что ученик способен усваивать примерно 10-70% услышанного материала, 20-72% того, что увидел, и 65-85% одновременно увиденного и услышанного. Поэтому мы предлагаем использовать данную подборку не только как наглядность, но и как материал, который поможет развивать воображение, речь учащихся, навыки исследовательской, проектной и творческой деятельности. Приведём примеры.

Пример 1. Предложите учащимся проиллюстрировать данными слайдами параграф учебника или статью из энциклопедии, посвящённые А. Осмонову. Задание может быть выполнено как индивидуально, так и в малых группах.

Пример 2. Предложите учащимся подготовить краткое сообщение на основании нескольких слайдов. Задание учащиеся выполняют в малых группах.

Пример 3. Возможно, кто-то из учащихся занимается музыкой. Тогда можно предложить учащемуся подобрать мелодию к слайдеру в целом. И во время демонстрации слайдов включить музыку.

Пример 4. «Портреты заговорили». Предложите учащимся «озвучить» тот или иной слайд. Для этого необходимо внимательно рассмотреть выбранный слайд, определить его назначение, связать его с информацией из учебника, возможно, подобрать соответствующее стихотворение А. Осмонова или высказывания о нём его современников или библиографов… И наконец, подготовить небольшой рассказ на основе собранной информации. Это проектная деятельность.

Пример 5. Полезно также предложить учащимся внимательно рассмотреть фотографии школьного возраста поэта. Чем отличается современная школа от школы времен А. Осмонова? Это вопрос для исследовательской деятельности.

Пример 6. Предложите учащимся подготовить титры к отдельным слайдам. Это задание учит отделять главную информацию от второстепенной.

Пример 7. Предложите учащимся подготовить вопросы для викторины на основании данного слайдера. А затем проведите урок-викторину «Лучший биограф А. Осмонова»

### **Математика**

*Из опыта работы М. Я. Цыгановой, учителя математики, методиста, дизайнера*

**Тематическая страница «Действия над обыкновенными дробями»**

**Технология: Видео «Тестовое задание. Действия над обыкновенными дробями»**

Содержание данного видео представляет собой тест по математике, предназначенный для организации самостоятельной работы учащихся 5 класса и для контроля знаний и умений по теме «Действия над обыкновенными дробями».

В тесте 8 заданий, на выполнение которых отводится 8 минут. Ко всем заданиям даны ответы, которые позволят учащимся проверить правильность выполнения заданий самостоятельно и сразу получить необходимые пояснения учителя.

### **1. Традиционная форма проведения теста**

Учитель читает вслух задания теста. Учащиеся на листочках или в тетрадях отмечают варианты ответов. По окончании записи проверяют и обсуждают способы решения.

 Можно правильный ответ обводить в кружок, таким образом показывая попадание в цель. Учащийся, ответивший верно на все вопросы, получает звание «Самый точный» («Самый меткий», «Снайпер»).

### **2. Фронтальный опрос**

Учитель может провести экспресс-диагностику степени готовности класса к уроку и актуализации имеющихся знаний. Для этого зачитывается вопрос из теста и заслушивается ответ ученика. Можно использовать 4 разные сигнальные карточки, которые учащиеся будут показывать при ответе на вопрос теста (формативное оценивание). Опрос должен проходить в быстром темпе. Такая форма способствует выработке быстрой реакции на вопрос, развитию памяти, устной речи учащихся, осознанию своего знания или незнания.

### **3. Игра «Молчанка»**

Учащиеся смотрят видео, отмечают варианты ответов на вопросы. Затем проверяют ответы друг у друга. Для этого желательно подготовить лист самоконтроля, в котором можно отметить правильность ответов и написать вывод, указав, на что необходимо обратить внимание.

### **Лист самоконтроля**

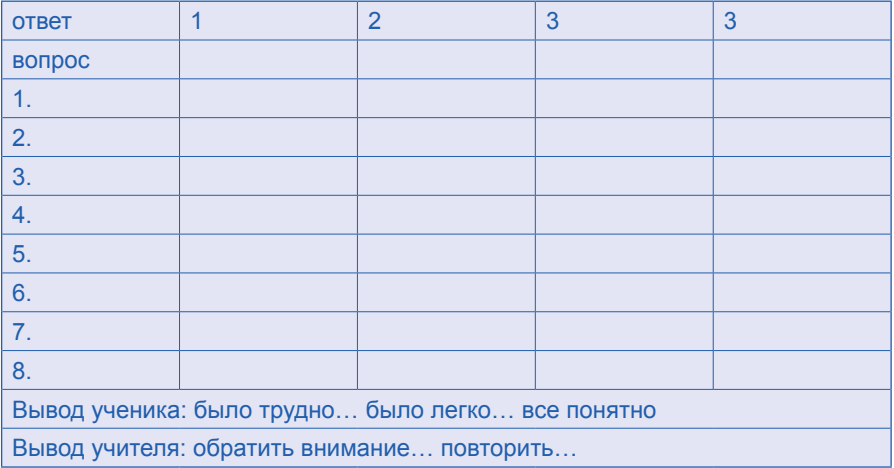

### **4. Опрос «Самоуправление»**

Выбрать из теста определенные вопросы, например, №1, №6, №7, №8. Вызвать к доске четверых учащихся для их выполнения. Еще четверых пригласить за первые столы для решения остальных четырех заданий. Выбрать из класса ученика, который будет выполнять функции учителя – вести опрос учащихся. Остальные учащиеся должны подготовить свои вопросы для отвечающих у доски и быть готовыми комментировать ответы. Учитель же осуществляет общую координацию деятельности, при необходимости консультирует ученика, выполняющего роль учителя.

### **5. Все наоборот**

Для проведения такой формы опроса необходимо заранее подготовить полоски бумаги, на которых по вертикали будут проставлены номера вопросов. Учитель читает задания теста. Учащиеся записывают вариант ответа и заворачивают край полоски, следующий ответ пишется ниже спрятанного ответа. Затем производится взаимопроверка: учащиеся меняются работами и осуществляют проверку с записи последнего ответа.

### 6. Работа в группах

Объединить учащихся в группы. Учитель и учащиеся совместно обсуждают все вопросы данного теста. Затем каждая группа составляет аналогичный тест, только разбив его на части. Например, первая группа составляет задания типа №1 и 2, вторая – № 3 и №4 и т.д. Завершается работа перекрестным опросом и обсуждением результатов.

### $7. T_H -$ поэт

Предложить учащимся не только ответить на вопросы теста, но и как вывод о проделанной работе, написать «синквейн», который позволяет в поэтической форме оценить изученную тему.

Синквейн (от фр. cinquains, англ. cinquain) — пятистрочная стихотворная форма, возникшая в США в начале XX века под влиянием японской поэзии.

Классический (строгий) дидактический синквейн строится так:

- первая строка тема синквейна, одно слово, существительное или местоимение:
- вторая строка два прилагательных или причастия, которые  $\bullet$ описывают свойства темы:
- $\bullet$ третья строка - три глагола или деепричастия, рассказывающие о действиях темы;
- четвертая строка предложение из четырех слов, выражающее  $\bullet$ личное отношение автора синквейна к теме;
- пятая строка одно слово (любая часть речи), выражающее  $\bullet$ суть темы; своего рода резюме.

### Пример синквейна на тему «Дробь»

### Дробь

Правильная и неправильная Умножаем, складываем, сокращаем Мне понять так пегко! Повезло

Активные формы работы помогают поддерживать и развивать интерес учащихся к предмету, а тем, у кого математика вызывает затруднения, лучше ее понять.

### **Мировая литература**

*Из опыта работы Ю. В. Колесниковой, учителя русского языка и литературы, отличника образования КР*

#### **Тематическая страница «Литературное путешествие»**

### **1. Технология «Карта»**

Данная технология представляет собой карту мира, на которой выделены кружочки. Кликнув курсором на любой из них, можно увидеть портрет писателя или поэта любой страны мира, его имя и краткую информацию о нём. Внизу каждого информационного окна имеется ссылка, ведущая на внешний источник, как правило, в Википедию, общедоступную многоязычную универсальную интернет-энциклопедию.

#### **Как использовать**

Карта дает общее представление о «пишущем» мире вообще и о каждом писателе в частности.

 Данный материал можно использовать для докладов и презентаций, посвящённых жизни и творчеству писателей, в качестве источника дополнительной информации, которой может не оказаться в методической и учебной литературе. А также для творческих работ, например, на темы: «Нобелевские лауреаты по литературе», «Детские писатели XIX - XX веков», «Сходства и различия в сюжетах американских и европейских писателей» и т.д.

Можно использовать материал Карты для создания исследовательских работ, например, о влиянии места проживания авторов на выбор тем и сюжетов их произведений. В рамках межпредметных связей можно предложить учащимся подготовить проекты «Известные личности\_\_\_\_(название страны)», в которых будут представлены имена и

краткие биографии известных учёных, путешественников, информацию о которых учащиеся найдут на других страницах сайта «Билим булагы». Настоящим серьёзным исследованием может стать тема «Поэзия Великого шёлкового пути», которое потребует от учащихся изучения страниц «Билим булагы» по истории, географии, литературе, а отправной точкой может стать сравнение Карты на нашей странице и видеофильма на главной странице по истории.

Можно также предложить создать на основании Карты синхронистические таблицы с указанием страны, даты творчества писателя, литературного направления. В зависимости от возраста учащихся задания по Карте могут усложняться. Подготовка рефератов по творчеству одного или сразу нескольких писателей, создающих произведения в одном жанре или одном литературном направлении.

При этих видах работ развиваются такие компетенции, как:

- умение находить новую информацию,
- навык анализа и синтеза,
- умение выстраивать причинно-следственные связи,
- умение обобщать и систематизировать материал.

#### **2. Технология «Видео»:**

 На странице помещены фрагменты видеороликов. Использование этой технологии на уроках дает массу преимуществ для оптимизации учебного процесса. Так, например, можно дать задание перед просмотром, остановить видео на любом кадре, задать несколько вопросов на понимание, продолжить просмотр и провести анкетирование уже после просмотра всего видео. Опрос можно проводить как в устной, так и в письменной форме. В качестве творческого задания для учащихся можно предложить пройти по ссылке, досмотреть видео до конца (как в роликах «По пушкинским местам», «В гостях у Чехова») и подготовить сообщение с использованием нового видео, которое дополнит имеющуюся информацию.

 Возможно, данный видеоматериал послужит стимулом для посещения литературных заповедников России и других стран мира, что поспособствует расширению представления учащихся о жизни и творчестве многих писателей и поэтов.

 Также по аналогии с проектным видеоматериалом ученицы российской школы (об А. П. Чехове) можно предложить сделать аналогичный проект о жизни писателей и поэтов вашего региона.

 Данная технология позволит лучшему усвоению материала, так как задействует несколько органов восприятия сразу.

 При работе с видео (как при просмотре, так и при создании) активируется эмоциональная сфера восприятия, а значит, развиваются креативные навыки учащихся, что будет способствовать появлению необходимых компетенций:

- овладение новыми компьютерными программами,
- освоение сценарных и режиссерских навыков,
- развитие эстетического вкуса.

### **Физика**

*Из опыта работы Ю. А. Васильева, учителя физики, отличника образования КР, директора СШ № 2 г. Кызыл-Кия*

#### **Тематическая страница: Тепловое движение**

#### **Инструмент: Видео «Броуновское движение и диффузия»**

В видеофильме дана информация о броуновском движении и диффузии в газообразных, жидких и твердых телах. Предлагаю несколько вариантов использования видеофильма.

### **1. Создание основы для изучения нового материала**

Перед изучением новой темы учитель проводит вводную беседу, в которой объясняет, что перед чтением учебника будет просмотрен видеофильм. Он просматривается в два этапа, к каждому этапу учитель дает установку к просмотру: по первому этапу - записать словосочетания, определения, касающиеся броуновского движения; по второму этапу - создать произвольную графическую схему по диффузии в телах, с вписанными в нее фактами, понятиями из увиденных и услышанных в фильме. После первого этапа фильм ставится на паузу, чтобы учащиеся завершили выполнение задания. Записанные фразы, словосочетания о броуновском движении обсуждаются в классе. Это помогает понять главную суть данного явления. Затем просматривается вторая часть фильма, после которой также дается время на выполнения задания по второй части. Выполненные задания обсуждаются. Обсуждение на первом и втором этапе можно провести как в парах, так и в малых группах. Таким образом, просмотренный видеофильм помогает подготовиться к восприятию текста учебника для более глубокого и детального изучения броуновского движения и диффузии.

### **2. Конструирование нового знания**

Просмотр видеофильма может осуществляться и частично. Это поможет учащимся самостоятельно сконструировать новые знания о явлении диффузии. Для этого учителю нужно проделать следующую работу.

- 1. Организовать изучение части темы, посвященной броуновскому движению. Здесь возможны разные варианты: работа с учебником, рассказ, демонстрация картинки.
- 2. Поставить проблемную ситуацию, в которой обозначить тот факт, что знания о броуновском движении будут служить основой для построения более полных знаний и объяснения уже другого явления – диффузии. В этом поможет просмотр второй части фильма, посвященной диффузии.
- 3. Просмотр второй части фильма о диффузии в телах. Просмотренная информация из второй части в ходе дальнейшего обсуждения связывается с понятием броуновского движения, и на его основе более глубоко изучается понятие диффузии. В процессе обсуждения можно опираться на учебник, зачитывать из него отдельные комментарии, факты.

Таким образом, под руководством учителя учащиеся создают новые знания о тепловом движении молекул, отраженные в броуновском движении и диффузии.

### **3. Создание графического органайзера.**

Просмотр видеофильма может являться главным источником информации при изучении броуновского движения и диффузии. На основе информации из фильма учащимся предлагается создать собственный графический органайзер. Вид графического органайзера может быть разным: кластер, таблица, схема, карта. Учителю необходимо объяснить, как органайзер создавать, какие моменты следует учитывать. Для того чтобы видеофильм стал активным материалом для разработки органайзера, учителю перед просмотром необходимо дать установку на слушание и просмотр, можно дать отдельной картинкой правила активного просмотра видеофильма. В итоге после получения всех инструкций, установок и просмотра учащиеся должны создать оригинальные органайзеры, позволяющие компактно представить большой объем информации.

### **Химия**

### *Из опыта работы А. А. Кадыровой, учителя химии,отличника образования КР, директора СШ «Давха-Сокулук»*

### **Тематическая страница «Химическая связь»**

### **Технология: Инфографика «Типы кристаллических решеток»**

 В инфографике дана информация о типах кристаллических решеток, соответствующая курсу химии 8 класса. Предлагаем несколько видов работы с этой технологией.

### **1. Сравнение информации из учебника по химии с инфографикой**

Учитель демонстрирует инфографику и предлагает учащимся сравнить информацию учебника и информацию, представленную в инфографике: что общего? Какие различия в представлении информации, и с чем это связано? Есть ли разночтения? Какие? Отвечая на вопросы, учащиеся строят собственные сообщения по теме «Типы кристаллических решёток». Как эта информация может помочь лучше узнать жизненные процессы? Работа может быть организована как индивидуально, так и в малых группах.

### **2. Изучение темы сообща: работа в малых группах**

Помогите учащимся объединиться в 4 малые группы и предложите каждой группе изучить 1 вид кристаллической решетки: ионная, атомная, молекулярная и металлическая. Ученики знакомятся с каждым видом и готовят сообщение. Затем перемешайте группы так, чтобы в новых группах оказались представители всех четырёх групп. На следующем этапе учащиеся делятся изученной информацией друг с другом, а затем готовят свою инфографику для презентации. Во время представления своей презентации учащиеся объясняют, почему они изменили тот или иной элемент.

#### **3. Соответствие**

Учащимся предлагается объединиться в 4 группы. Каждой группе даётся задание изучить по 2 вида кристаллических решеток, найти сходства и отличия свойств каждой кристаллической решетки и представить результаты в виде диаграммы Венна. Например: первая группа - ионная и атомная кристаллическая решетка. Вторая группа - металлическая и атомная кристаллическая решетка. Третья группа - ионная и молекулярная кристаллическая решетка. Четвертая группа - молекулярная и металлическая кристаллическая решетка.

### **4. Дополните инфографику**

Ученики знакомятся с инфографикой традиционно: учитель демонстрирует её через проектор и даёт мини-лекцию. Ученики задают вопросы, уточняют содержание. Затем учитель увеличивает инфографику, и на экране остаются только рисунки из неё. Вариант 1. Учитель предлагает учащимся устно восстановить текст своими словами.

Вариант 2. Учитель предлагает дополнить заранее подготовленные предложения с пропусками. Например: ……. кристаллическая решетка характерна для углерода, бора и кремния.

### **5. Хронология**

Ученикам дается задание построить хронологию кристаллической решетки согласно прочности. Ученики находят необходимую информацию в инфографике и составляют хронологию. Задание можно выполнить как индивидуально, так и в малой группе.

#### **6. Работа с картинками**

Учащимся предлагается объединиться в малые группы. Каждой группе раздаются картинки, взятые из инфографики. Их следует скачать заранее. Задание: составить текст по картинкам в соответствии с темой.

### **Заключение**

С появлением МКООР значительно повышаются возможности самообразования педагога. Появляются новые задачи, новые повороты тем урока и способы их реализации при неизменности общей цели преподавания – повышение эффективности процесса обучения.

Но какие бы современные технологии педагогу ни предоставили, какими бы ни были удачными и эффективными предложенные приемы работы с МКООР, самое главное – это желание педагога работать над собой и способность учиться, творить, экспериментировать и делиться своими знаниями и опытом, приобретенными в процессе самообразования.

# **Алфавитный указатель**

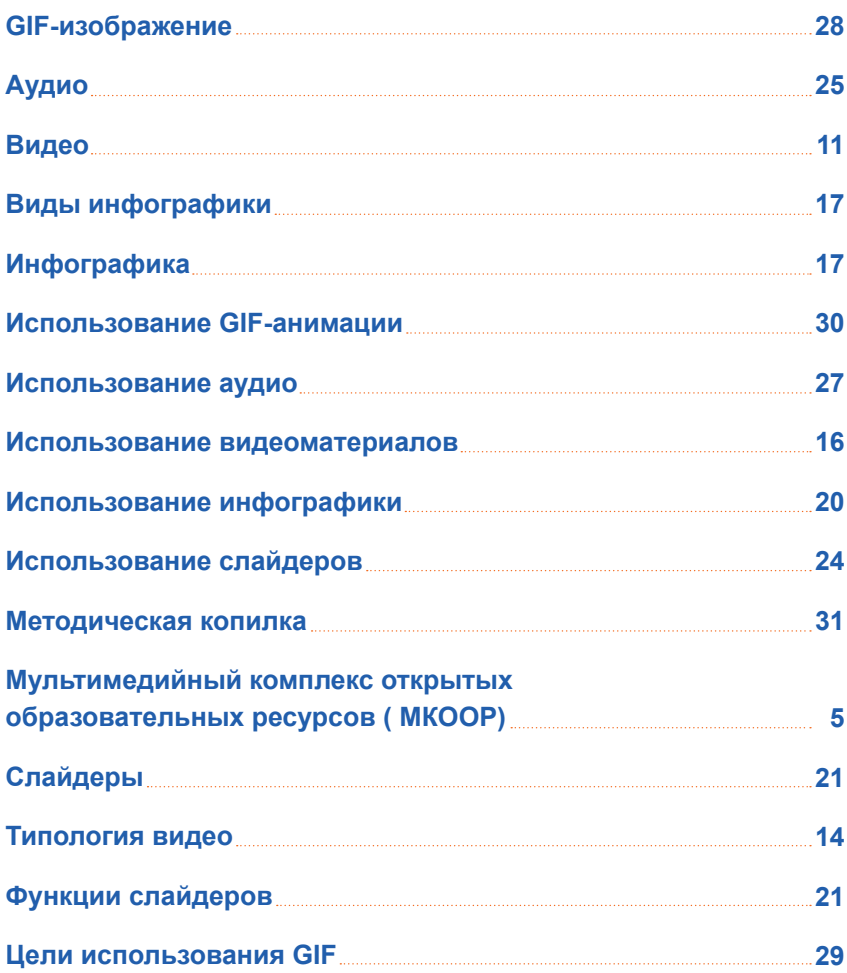

### **Использованная литература**

- 1. Ахатова Р. Ю. Возможности применения инфографики в процессе обучения // Молодой ученый. — 2016. — №11. — С. 133-135. — Доступно: https://moluch.ru/archive/115/30184/ (дата обращения: 24.03.2018).
- 2. Брудный А. А. Понимание и текст. / Загадка человеческого понимания. – М.: «Политиздат», 1991. - С.114-128.
- 3. Бьюзен Т. и Б. Супермышление /Пер. с англ.. Минск: ООО «Попурри», 2003. - 304 с.
- 4. Гатовская Д. А. Видеоурок новый метод обучения // Педагогика: традиции и инновации: материалы VI Междунар. науч. конф. (г. Челябинск, февраль 2015 г.). — Челябинск: Два комсомольца, 2015. — С. 126-127. — Доступно: https://moluch.ru/conf/ped/archive/147/7124/ (дата обращения: 22.03.2018).
- 5. Корбут А. Происходящее на гифках объясняет преподаватель биологии и методист Школы «Летово». Материалы сайта MЕЛ// Доступно: https://mel.fm/nauchpop/4053961-gif\_biology. Дата посещения: 25.03.2018.
- 6. Харчук М. В., Гришина И. В., Карякина И. В. Возможности использования современных компьютерных технологий в целях повышения качества реализации образовательной программы ДОУ // Молодой ученый. — 2016. — №11. — С. 1574-1576. — Доступно: https:// moluch.ru/archive/115/29941/ (дата обращения: 25.03.2018).
- 7. Четыре принципа при использовании звука, видео и анимации в мультимедийном уроке. Сайт «Дидактор. Педагогическая практика». Доступно: http://didaktor.ru/chetyre-principa-pri-ispolzovanii-zvukavideo-i-animacii-v-multimedijnom-uroke/.Дата обращения 22.03.2018.
- 8. Фролова М. А. Применение инфографики в общеобразовательной школе. Сайт «Международный научно-исследовательский журнал. Доступно:https://research-journal.org/pedagogy/primenenie-infografikiv-obshheobrazovatelnoj-shkole/Дата обращения 24.03.2018